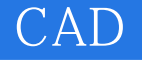

CAD

- 13 ISBN 9787508423173
- 10 ISBN 7508423178

出版时间:2004-8

页数:369

版权说明:本站所提供下载的PDF图书仅提供预览和简介以及在线试读,请支持正版图书。

## www.tushu000.com

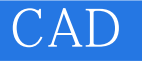

教育部在《2003-2007年教育振兴行动计划》中提出要实施"职业教育与创新工程",大力发展职业教

 $14$ 

 $\alpha$  and  $\alpha$  and  $\alpha$  12

CAD AutoCAD2004 CAD CAD

AutoCAD2004<br>CAD  $\emph{CAD}$ 

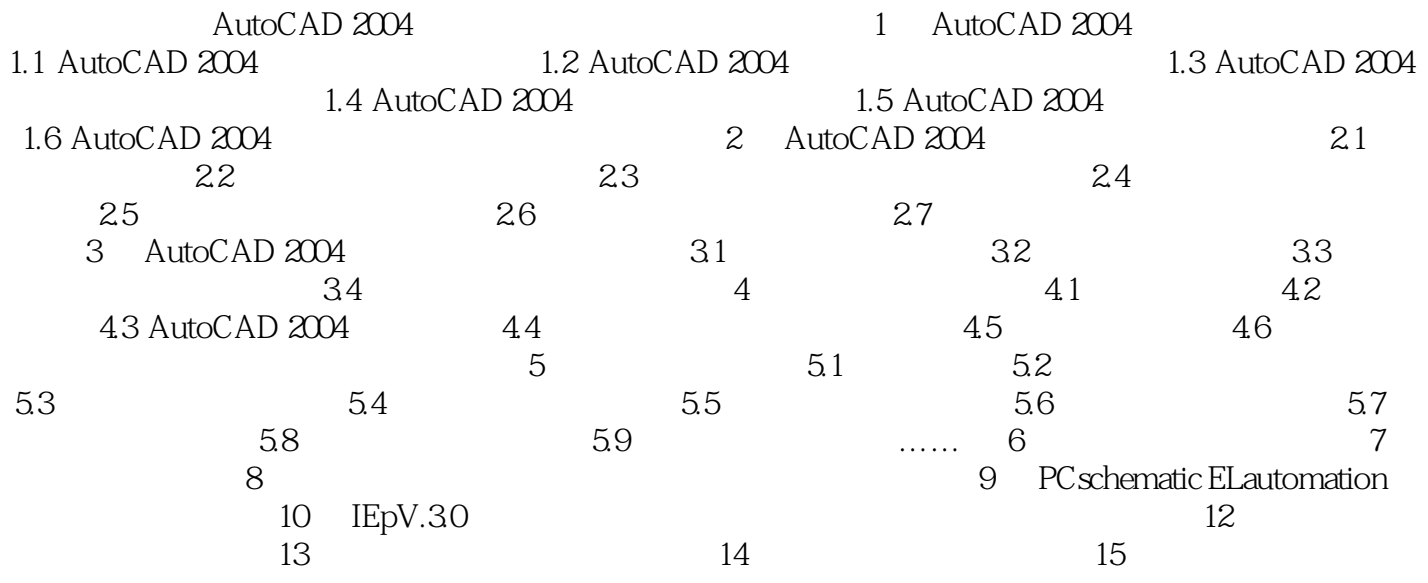

CAD<sup>2</sup>

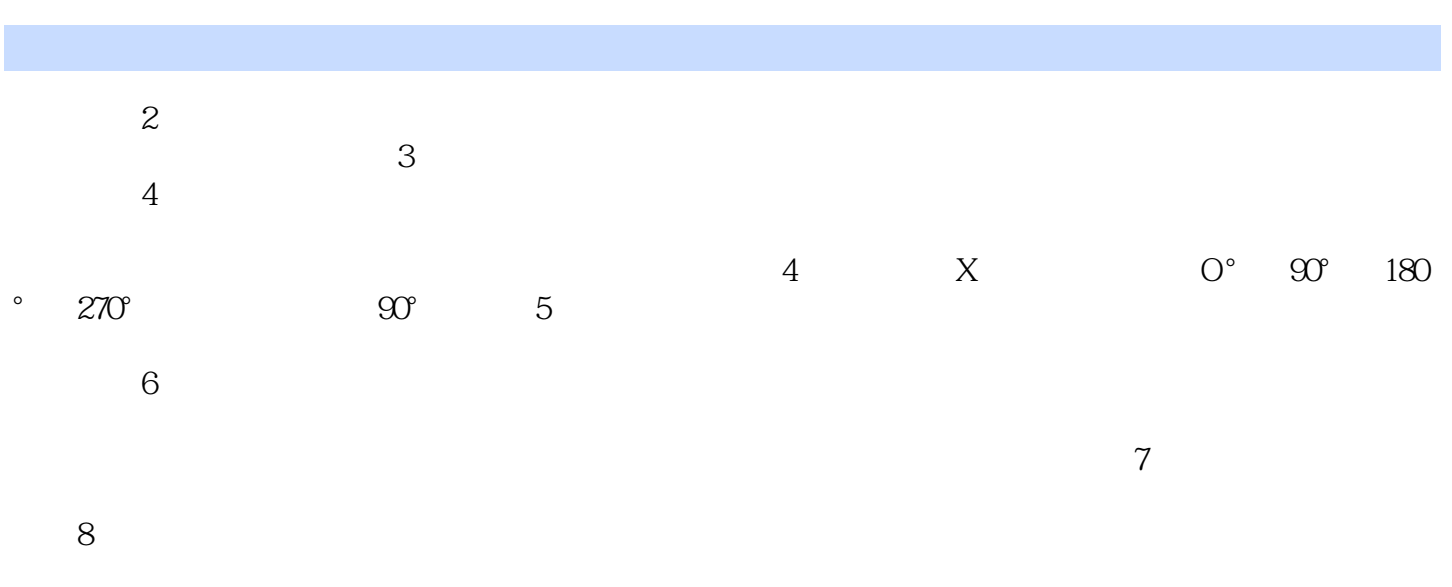

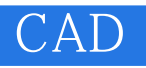

CAD<sup>®</sup>

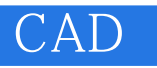

 $1$  $2$ 

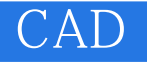

本站所提供下载的PDF图书仅提供预览和简介,请支持正版图书。

:www.tushu000.com